#### **Comp 204: Computer Systems and Their Implementation**

#### **Lecture 5: Concurrent Programming and Threads**

#### **Today**

- Inter-process communication
	- Sockets
- Introduction to Concurrent Programming – Threads

# **Connection Procedure**

#### CLIENT

set up socket addr. create socket

request connection

send/receive data disconnect socket

#### SERVER

set up socket addr. create socket bind socket addr. listen for connection requests

accept connection send/receive data disconnect socket

## **Procedure**

- Set up socket address
	- socket address consists of three parts:
	- (a) the address family AF INET The Internet address family AF UNIX The Berkeley UNIX Domain address family.
		- More efficient than AF\_INET, but can only be used locally (i.e. on one node)
	- (b) the internet address (identifies the host)
	- (c) the port address (identifies service offered)
		- e.g. http on port 80; ftp on port 21

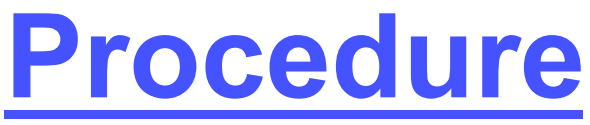

- Create socket
	- both server and client must create a socket
- Bind socket address
	- to enable clients to connect to its socket, the server must bind an address to its socket
- Listen for connection requests
	- server now listens for incoming connection requests from clients
	- sets up a listen queue, specifying max. no. of requests in queue at any time
- Request connection
	- client can now request a connection to server

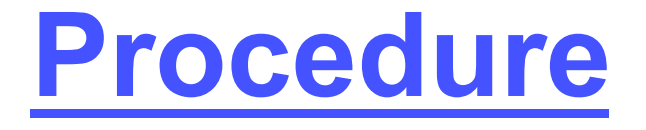

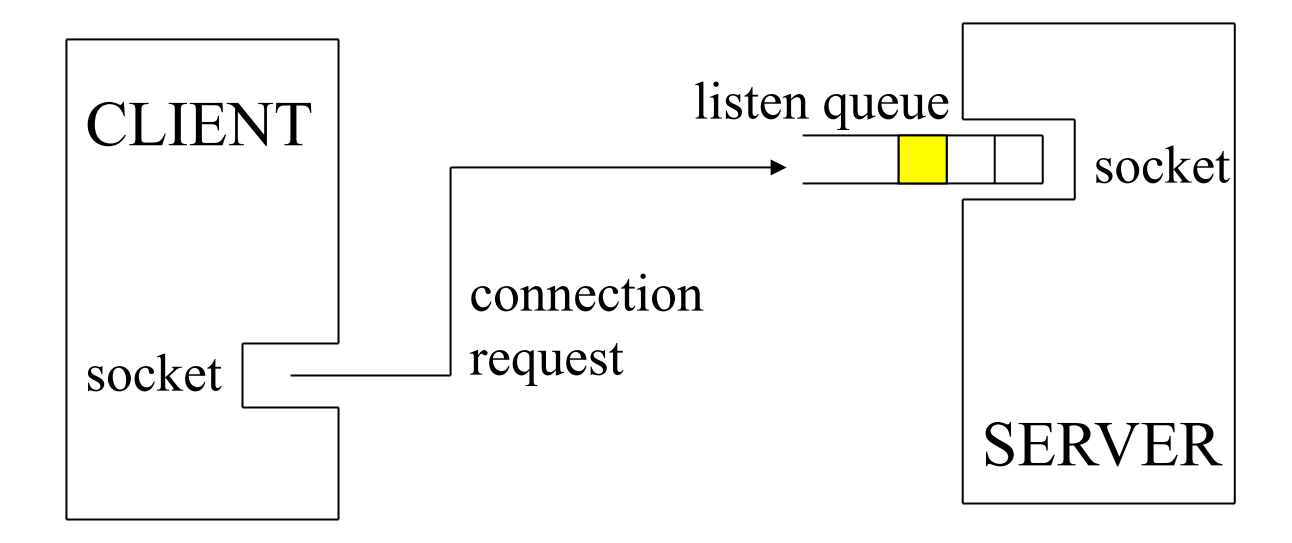

## **Procedure**

- Accept connection
	- after it has set up its listen queue, the server can accept connection requests
	- when it accepts a request, it creates a new socket which
		- has same properties as original listen socket
		- has same bound address as the original
		- is connected to the client's socket
- Send/Receive data
	- a socket descriptor is treated like a file descriptor
		- read() and write() used to transfer data
		- redirection, etc. can also be performed

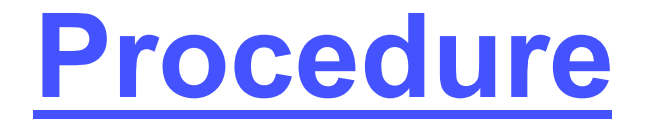

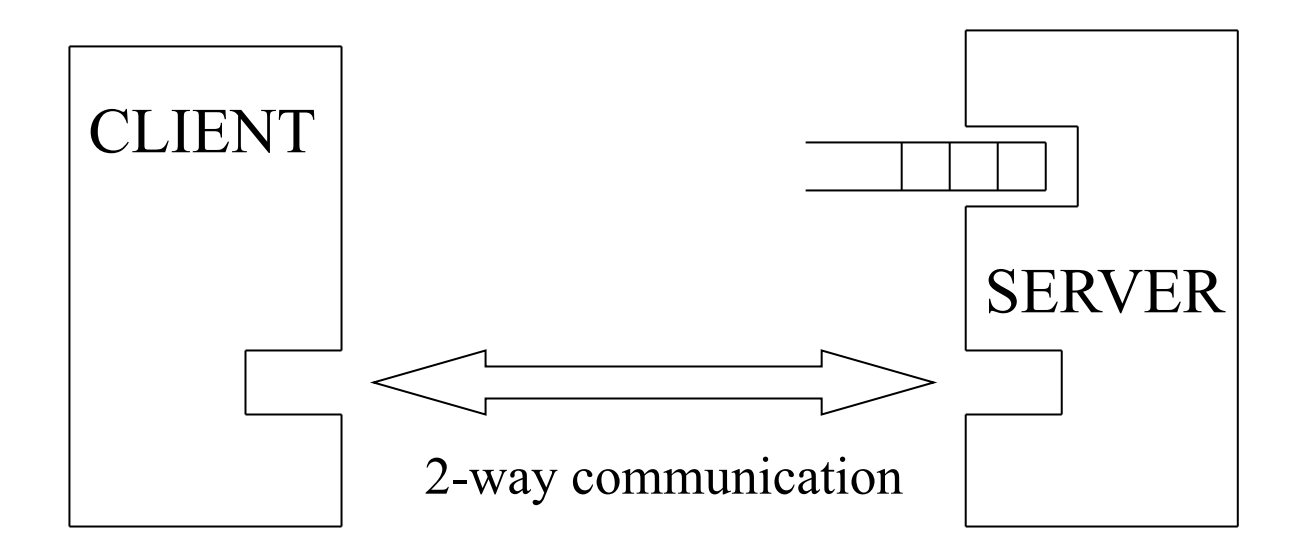

- Disconnect socket
	- sockets can be closed with the file close() call

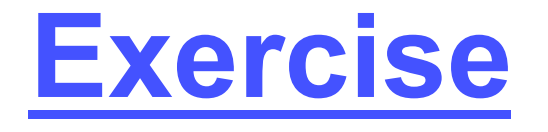

• How can a server cope with a number of clients connected simultaneously, each at different stages of execution?

# **Concurrent Programming**

- Consider a program that resolves an arithmetic expression
- The steps in the calculation are performed serially: instructions are executed one step at a time
	- every operation within the expression is evaluated in sequence following the order dictated by the programmer (and compiler)
- However, it may be possible to evaluate numerous sub-expressions at the same time in a multiprocessing system

# **Concurrent Programming**

• Consider formula to find one root of a quadratic:

 $x = (-b + \sqrt{(b^2 - 4ac)}) / 2a$ 

- This can be split into several operations: *Concurrent operations* 1.  $t1 = -b$ 2.  $t2 = b^*b$ 3.  $t3 = 4^*a$ 4.  $t4 = 2^*a$ *Serial operations*  5.  $t5 = t3$ <sup>\*</sup>c 6. t5 = t2 - t5 7. t5 =  $\sqrt{t}$ 8.  $t5 = t1 + t5$
- In Java, parallel execution is achieved with threads

9.  $x = \frac{15}{14}$ 

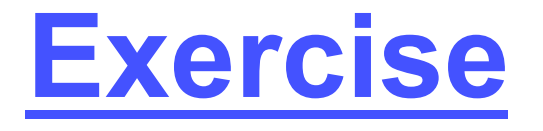

• Identify the parallelism in the following:

1) for 
$$
i = 1
$$
 to 10  
\n $a[i] = a[i] + 1$   
\n2) for  $i = 1$  to 10  
\n $a[i] = a[i] + a[i - 1]$ 

# Question

- In calculating the formula **ut + ½at2** using maximal concurrency, which of the operations might be computed in parallel?
	- a) u\*t; a/2; t\*t
	- b) u\*t; t+½; a\*t
	- c) u+a; t\*t
	- d) u+a; t\*t; ½
	- e) no parallelism is possible for this formula

#### **Answer: a**

*u\*t; a/2; and t\*t – i.e. only those parts of the formula that have no dependencies on other parts of the formula can be run concurrently. Think how the formula could be written in 3-code…* 

# **Threads**

- A thread can be thought of as a lightweight process
- Threads are created *within* a normal (heavyweight) process
- Example 1: a Web browser
	- one thread for retrieving data from Internet
	- another thread displays text and images
- Example 2: a word processor
	- one thread for display
	- one for reading keystrokes
	- one for spell checking

#### **Thread Benefits**

- Four major categories:
- Responsiveness: In a multithreaded interactive application a program may be able to continue executing, even if part of it is blocked
	- e.g. in a web browser: user waiting for image to download, but can still interact with another part of the page
- Resource sharing: Threads share memory and resources of the process they belong to, thus we have several threads all within the same address space
- Economy: Threads are more economical to create and context switch as they share the resources of the processes to which they belong
- Utilisation of multiprocessor architectures: In a multiprocessor architecture, where each thread may be running in parallel on a different processor, the benefits of multithreading can be increased

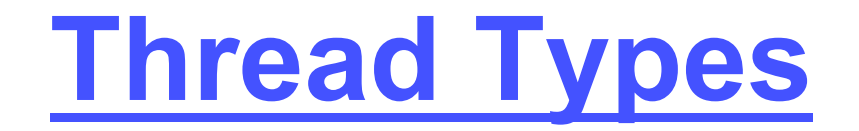

- Support for threads may be provided either at the user level, for user threads, or at the kernel level, for kernel threads
- User level: Threads are supported above the kernel and implemented at the user level by a thread library
	- Library provides support for thread creation, scheduling and management, with no support from the kernel
	- User level threads are fast to create and manage
	- But, if kernel is single threaded, one thread performing a blocking system call will cause the entire process to block, even if other threads within the process can run

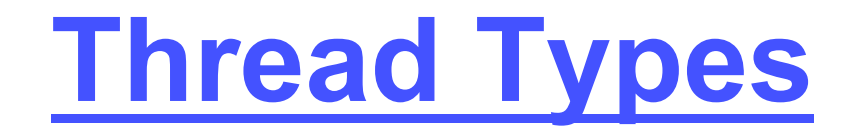

- Kernel level: Threads are supported directly by the OS
	- Thread creation, scheduling and management done by the kernel in the kernel space
	- Slow to create and manage
	- But, since the threads are managed by the kernel, if one thread performs a blocking system call, the kernel can schedule another thread within the application to run
	- In a multiprocessor system, kernel can schedule threads on different processors